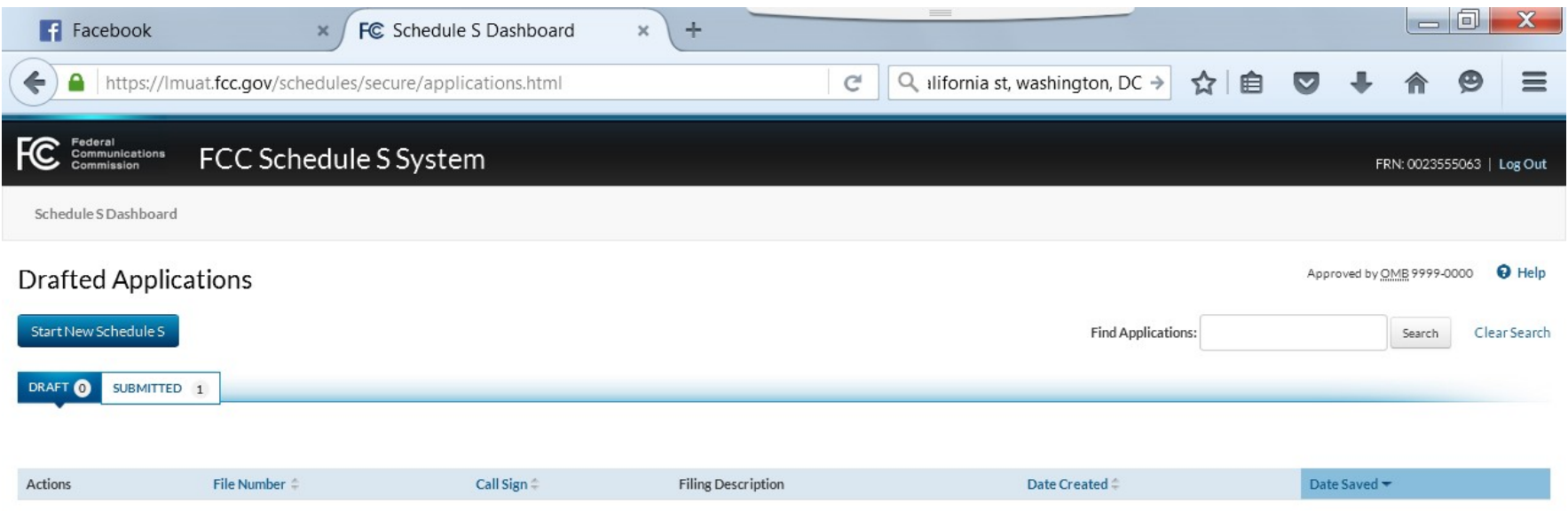

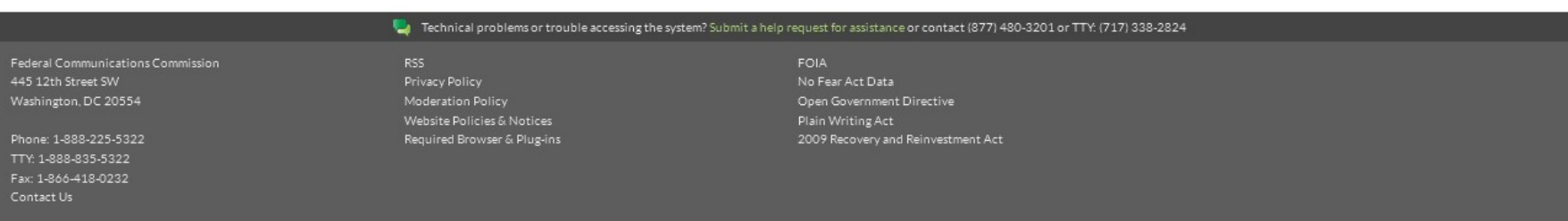

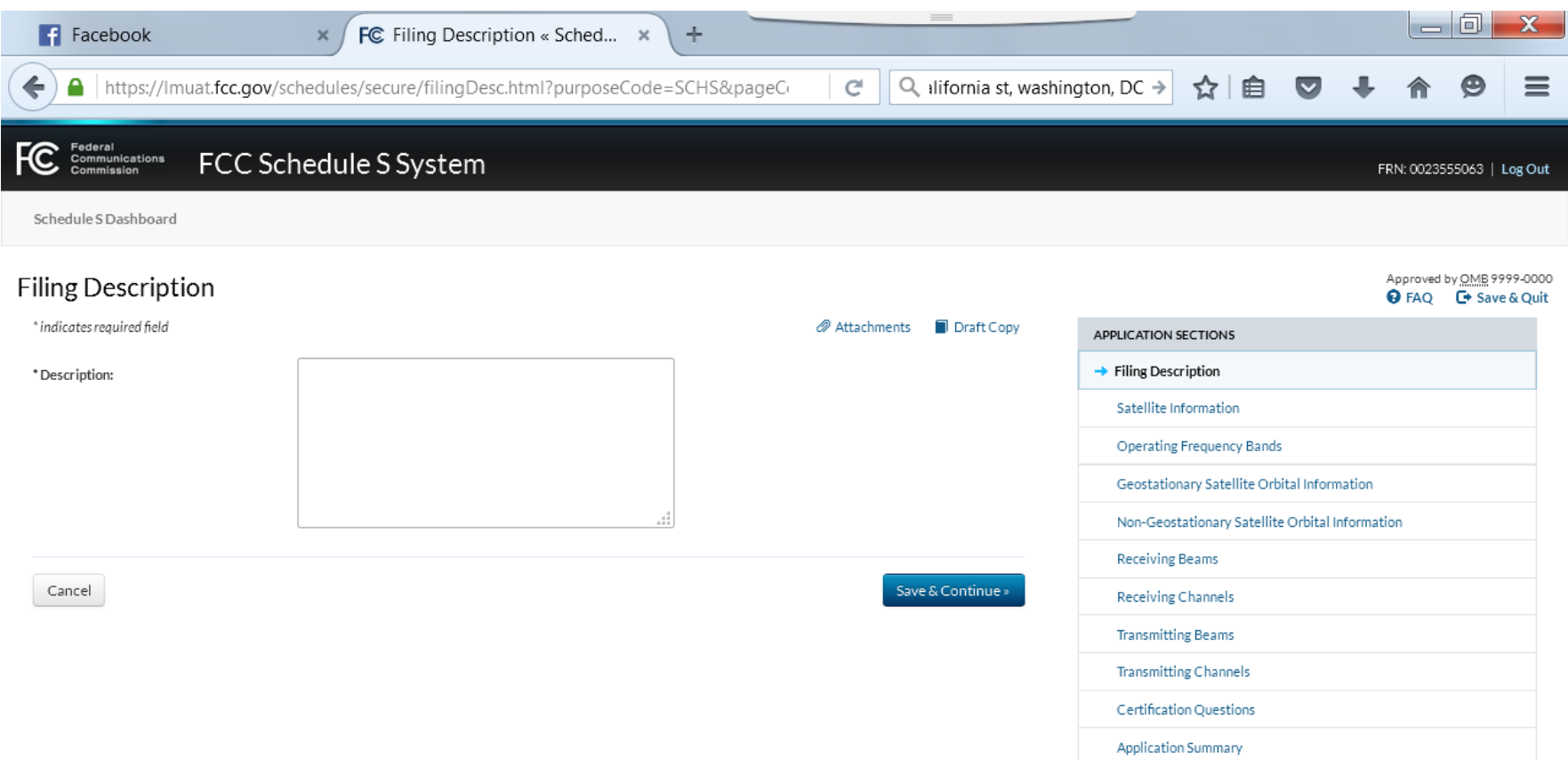

Washington, DC 20554

TTY: 1-888-835-5322

Required Browser & Plug-ins

Plain Writing Act

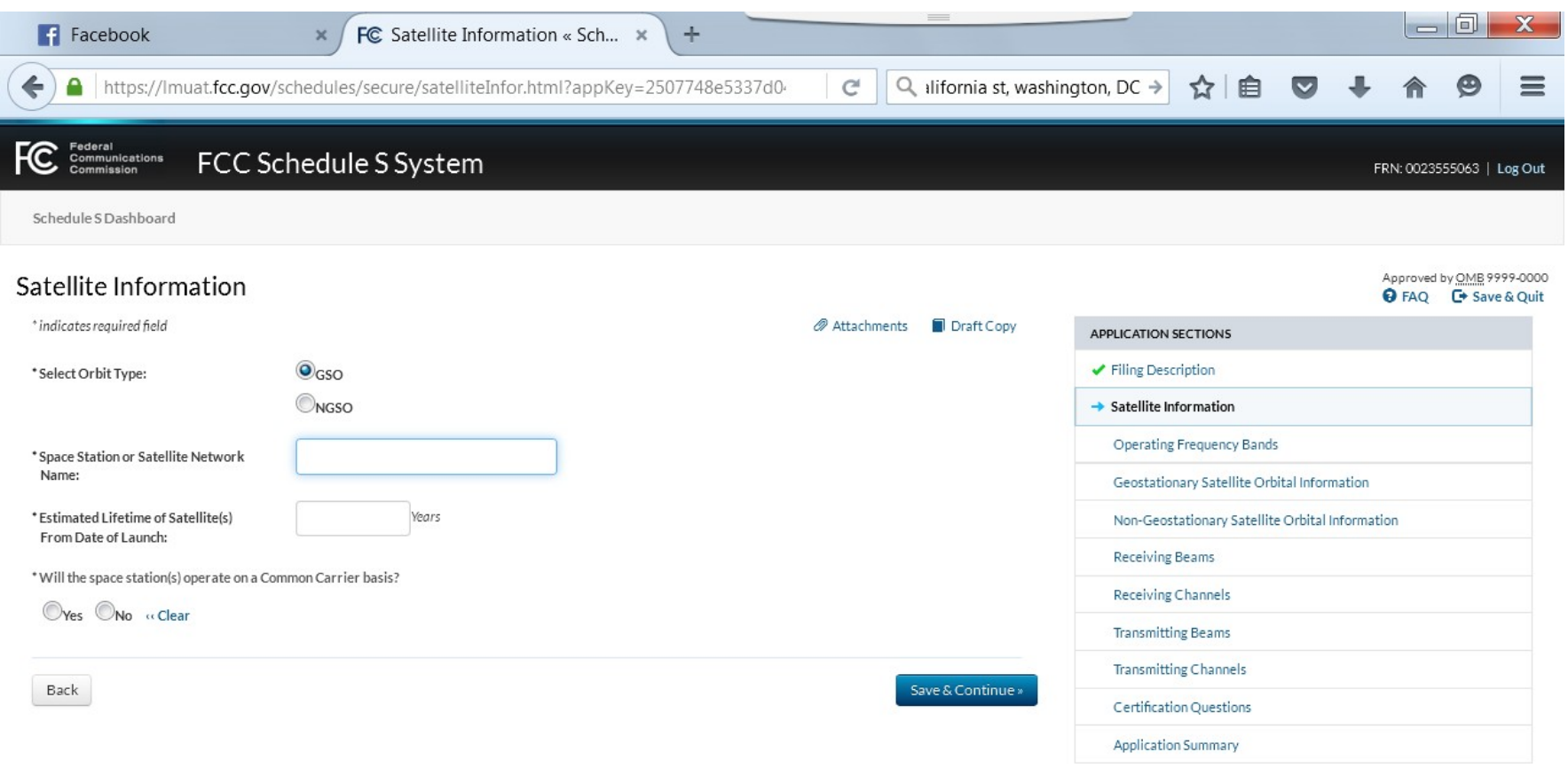

**Expansion of Exchanging the System?** Submit a help request for assistance or contact (877) 480-3201 or TTY: (717) 338-2824

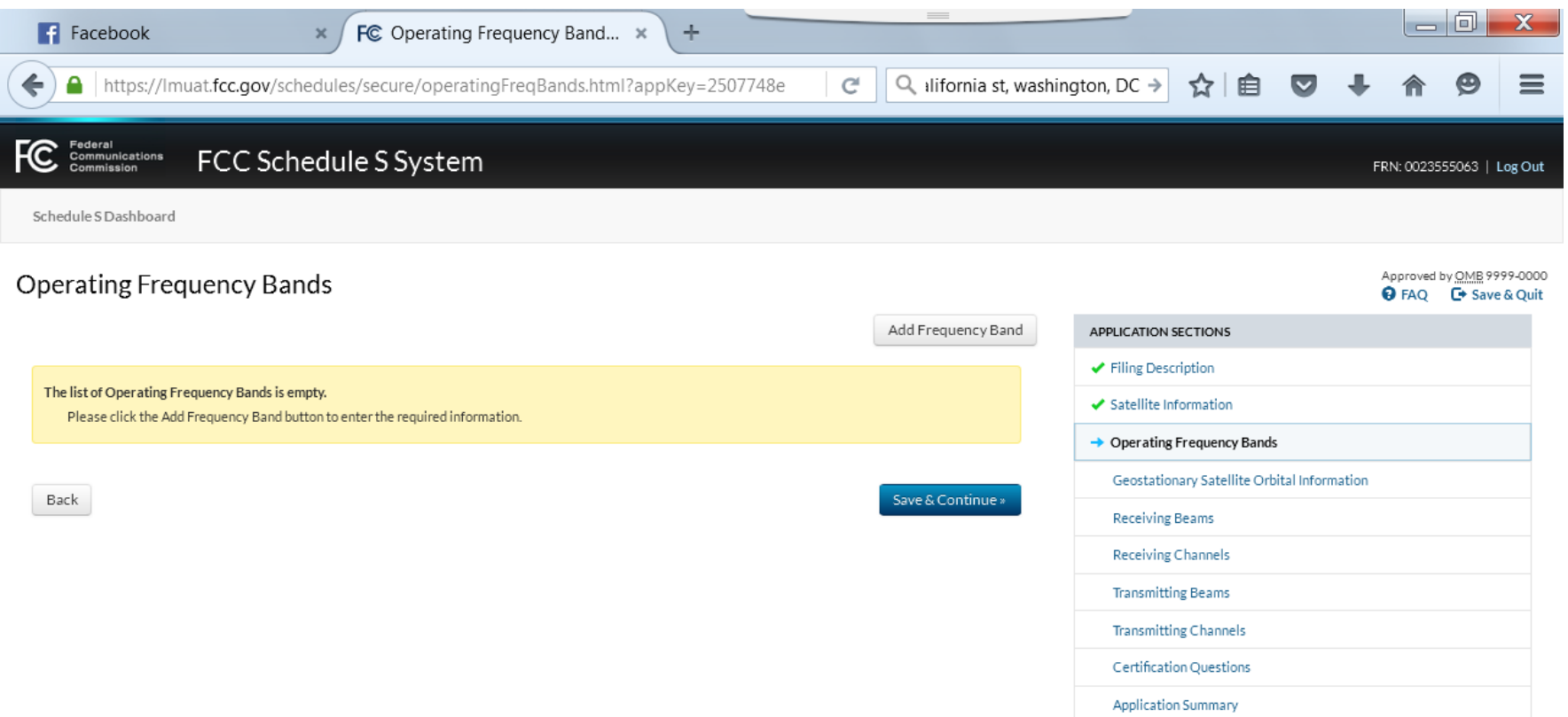

Washington, DC 20554

Phone: 1-888-225-5322 TTY: 1-888-835-5322

## Website Policies & Notices Required Browser & Plug-ins

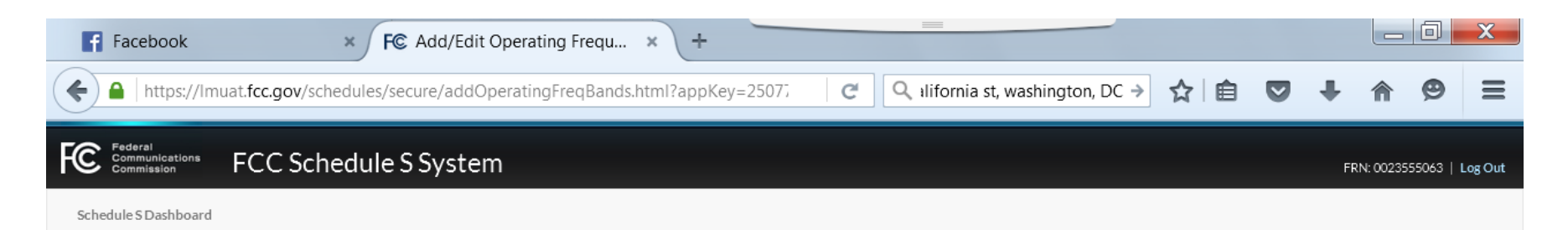

### Add/Edit Operating Frequency Bands

### Approved by <u>OMB</u> 9999-0000<br> **O** FAQ  $\quad$  Save & Quit

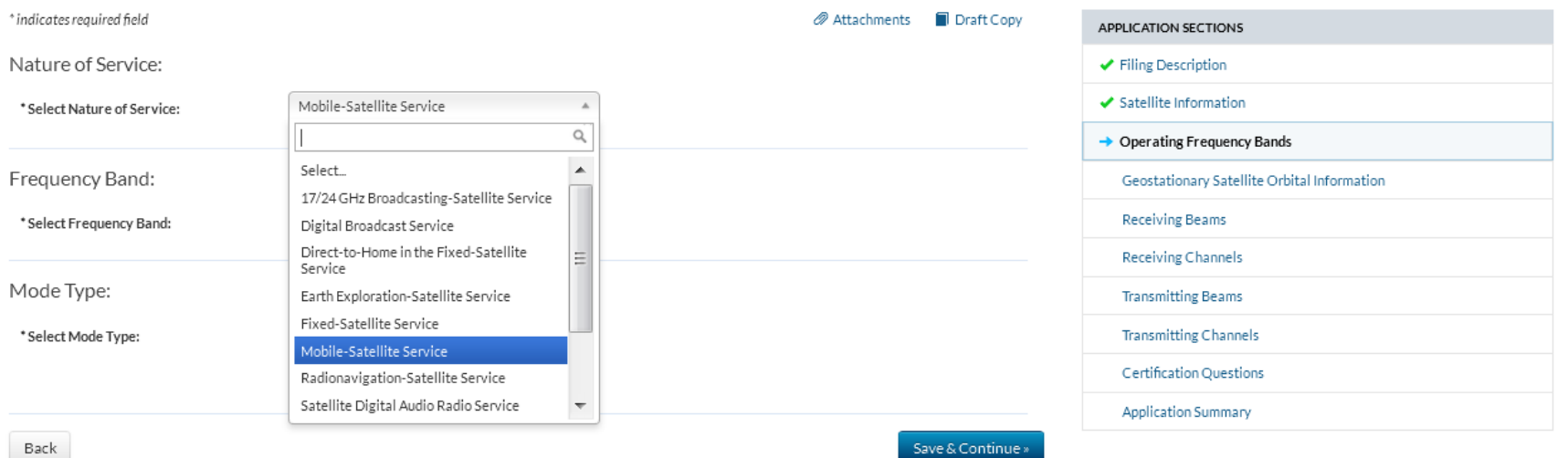

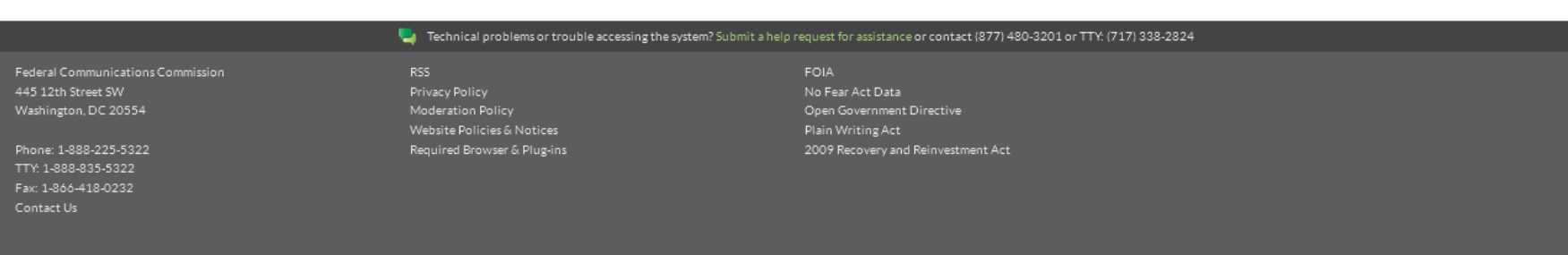

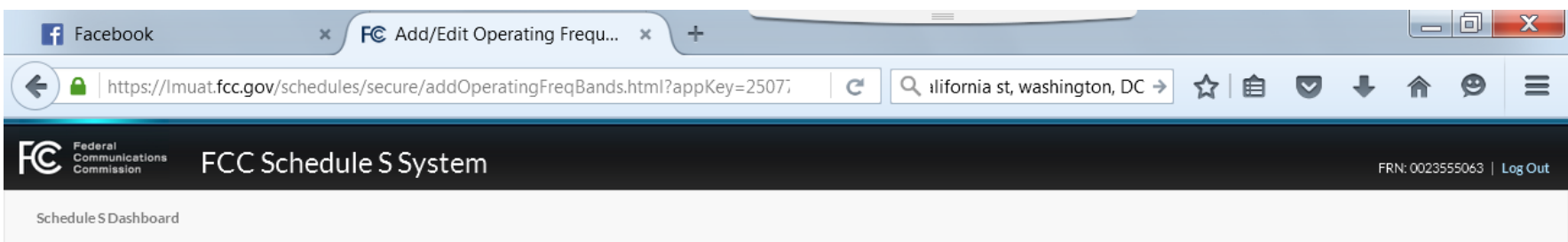

Approved by **OMB** 9999-0000

**O** FAQ **C**<sup>→</sup> Save & Quit

### Add/Edit Operating Frequency Bands

#### \* indicates required field Attachments Draft Copy APPLICATION SECTIONS Nature of Service: ← Filing Description ✔ Satellite Information Fixed-Satellite Service \* Select Nature of Service:  $\boldsymbol{\mathrm{v}}$ → Operating Frequency Bands Frequency Band: Geostationary Satellite Orbital Information Select...  $\blacksquare$ MHz **Receiving Beams** \* Select Frequency Band: elect.  $\blacktriangle$ 34000-36000<br>36000-37000<br>37000-42000<br>58500-5925.0<br>5925.0-6425.0 Receiving Channels Mode Type: **Transmitting Beams** 6425.0-6725.0<br>6725.0-7025.0<br>10700.0-10950.0 **Transmitting Channels** \* Select Mode Type: Certification Questions 10950.0-11200.0 11200.0-11450.0<br>11450.0-11700.0 Application Summary 11700.0-12200.0 Back 12200.0-12750.0<br>12750.0-13250.0 Save & Continue » 13750.0-14000.0 14000.0-14500.0 18300.0-18800.0<br>18300.0-19300.0<br>18800.0-19300.0

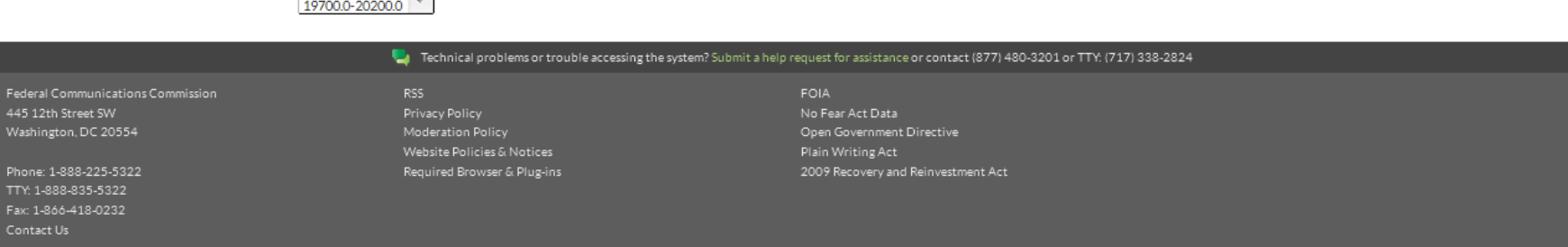

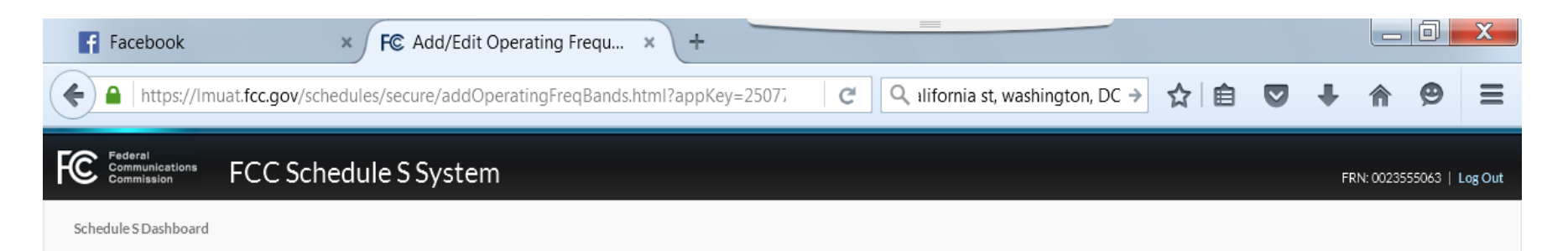

### Add/Edit Operating Frequency Bands

Approved by OMB 9999-0000 **O** FAQ **C** Save & Quit

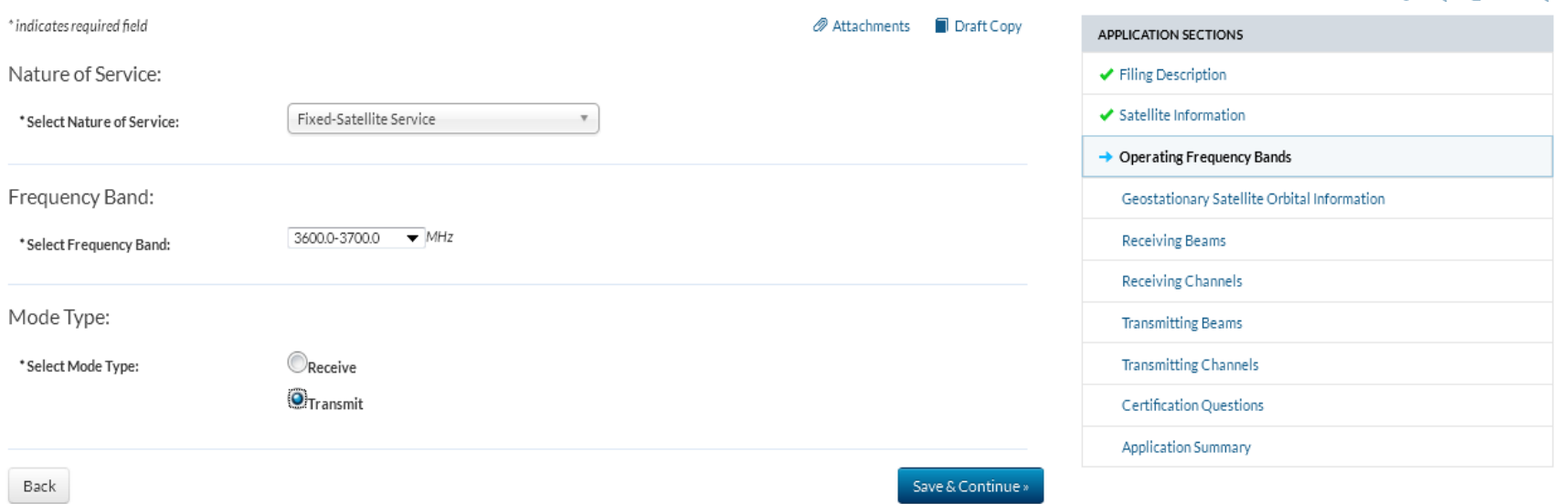

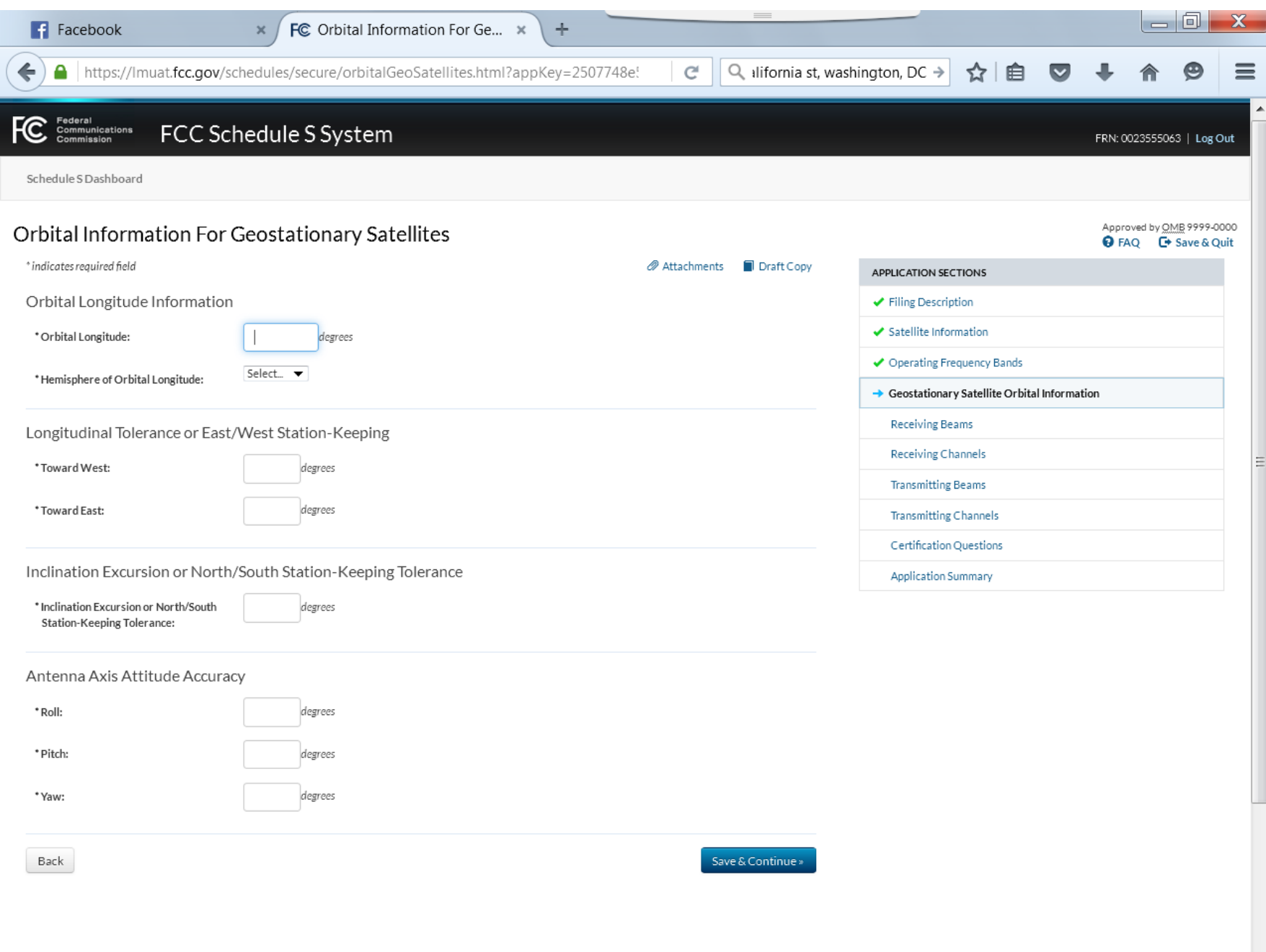

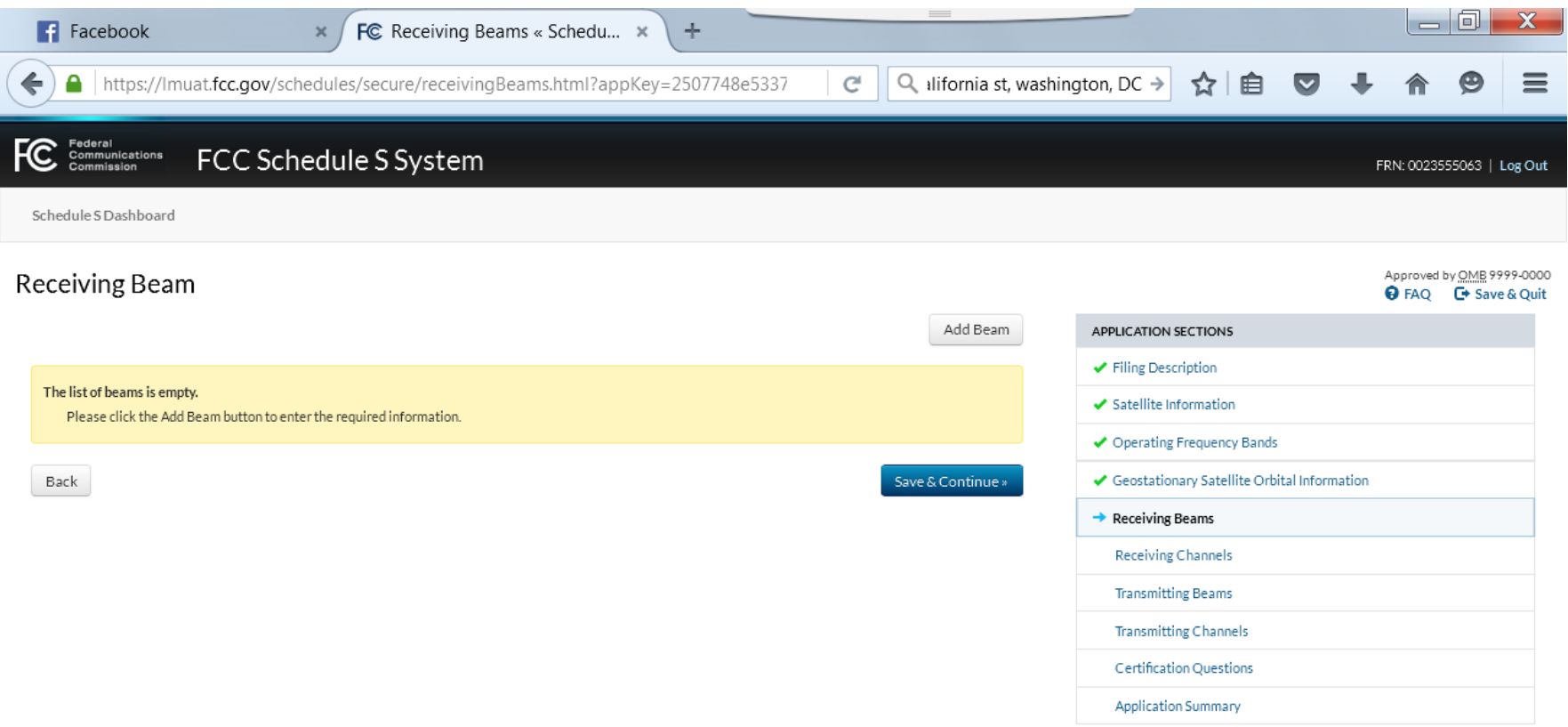

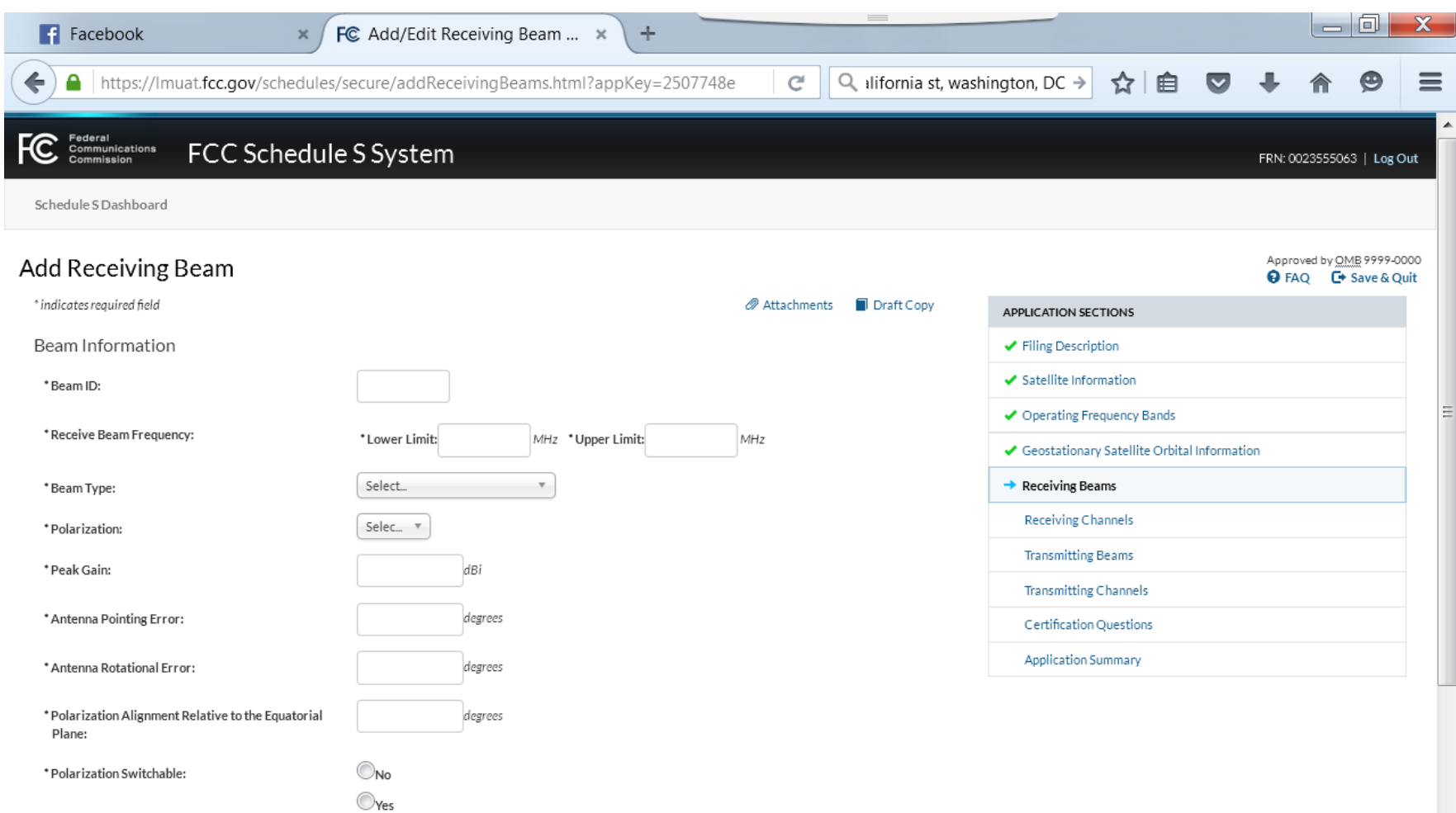

(Continued on next page – all one screen)

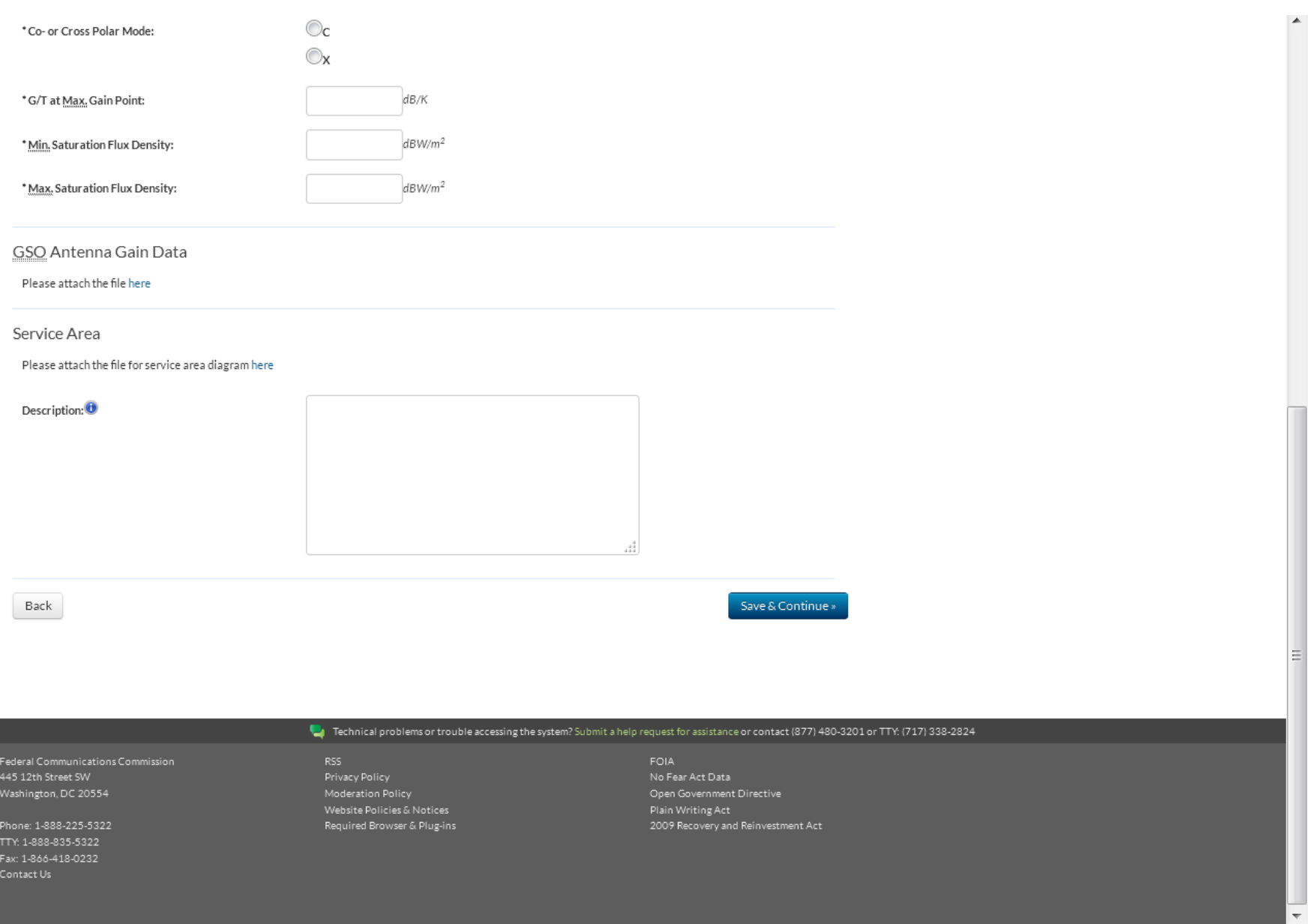

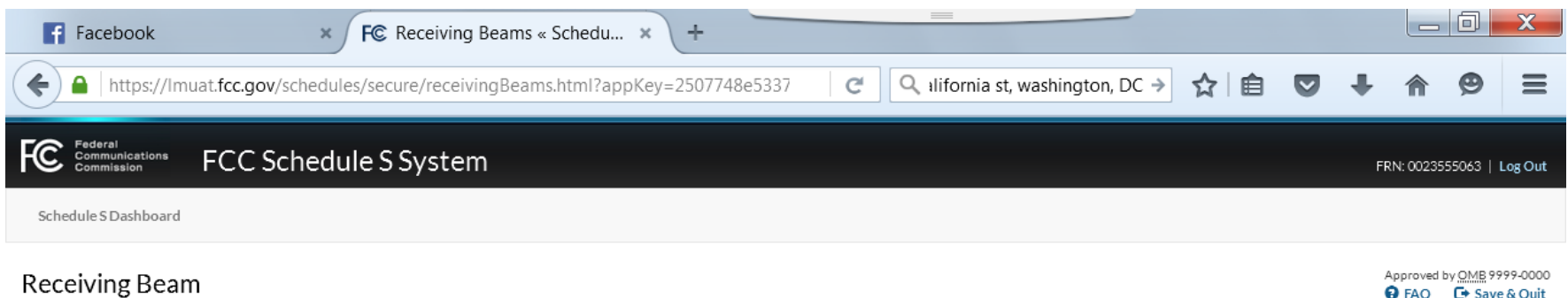

### **O** FAQ **C**<sup>→</sup> Save & Quit

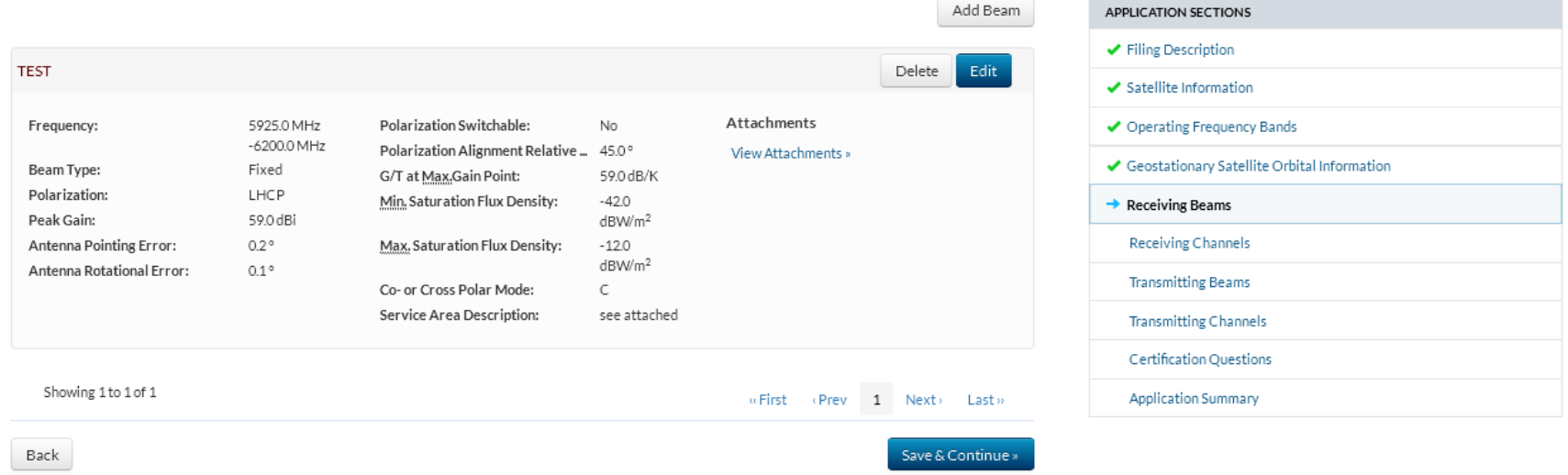

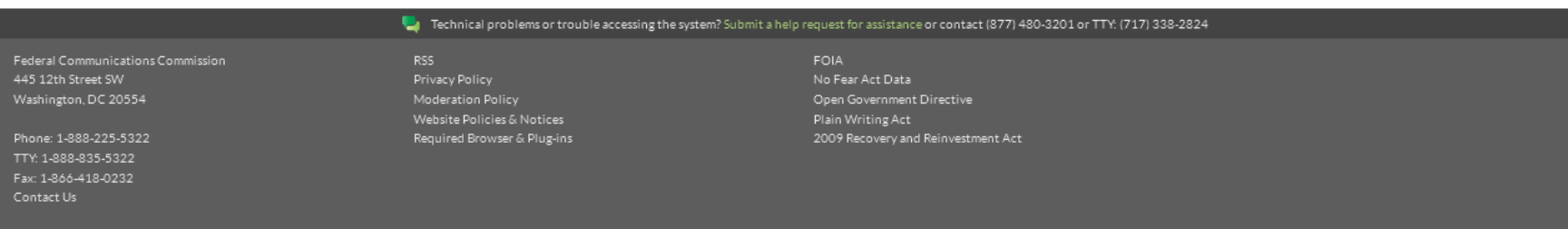

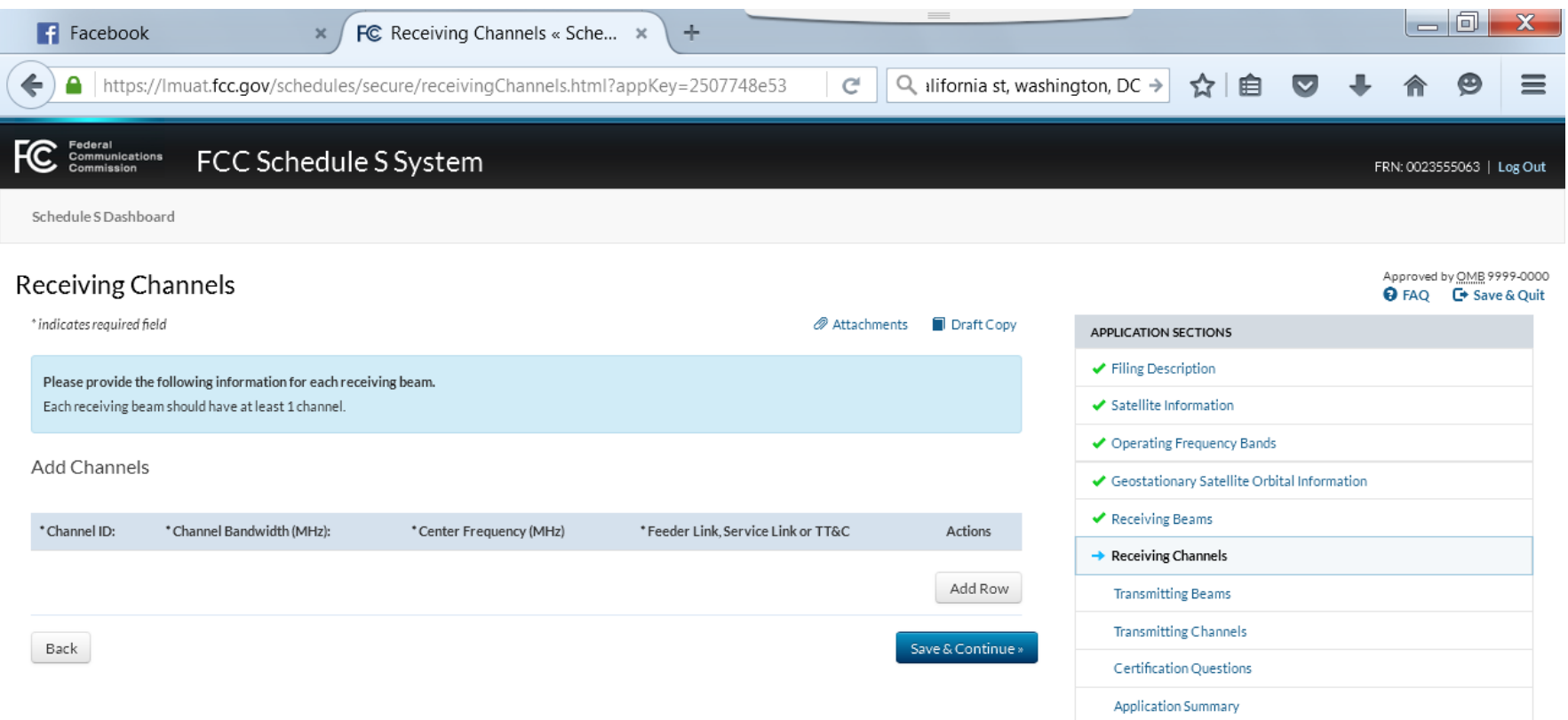

Washington, DC 20554

Phone: 1-888-225-5322 TTY: 1-888-835-5322

## Website Policies & Notices Required Browser & Plug-ins

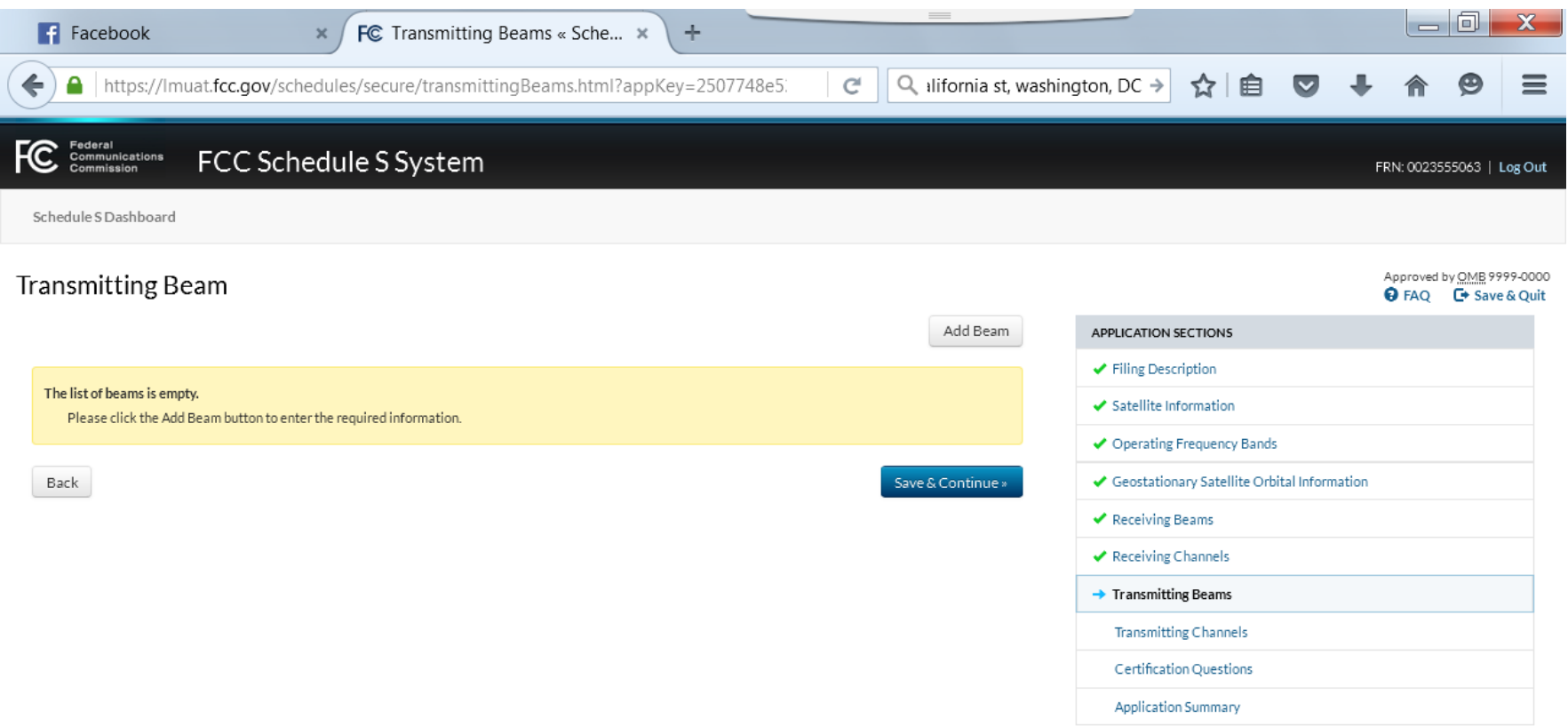

Washington, DC 20554

Phone: 1-888-225-5322 TTY: 1-888-835-5322

## Website Policies & Notices Required Browser & Plug-ins

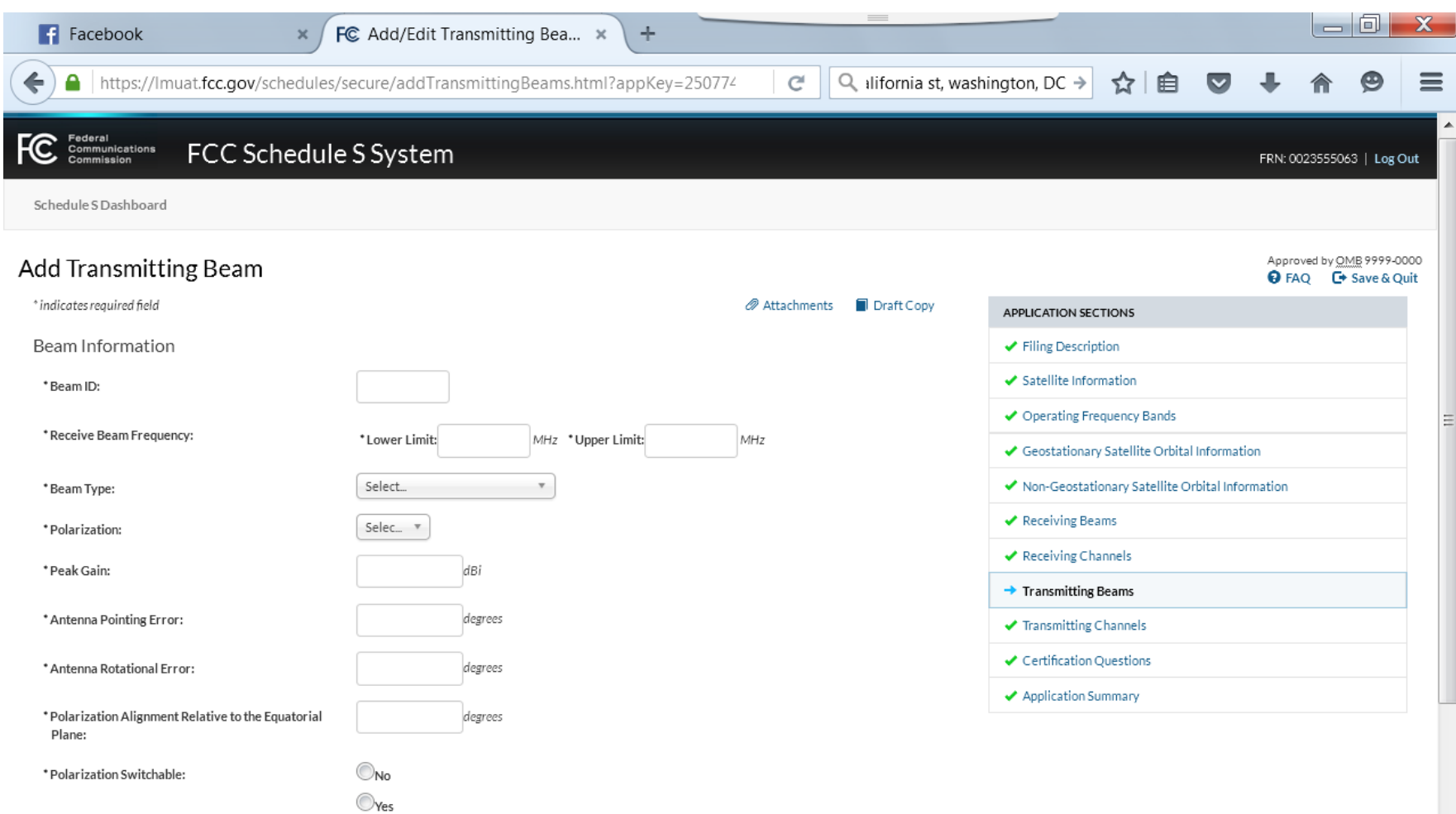

(continued on the next page – all one screen in the program)

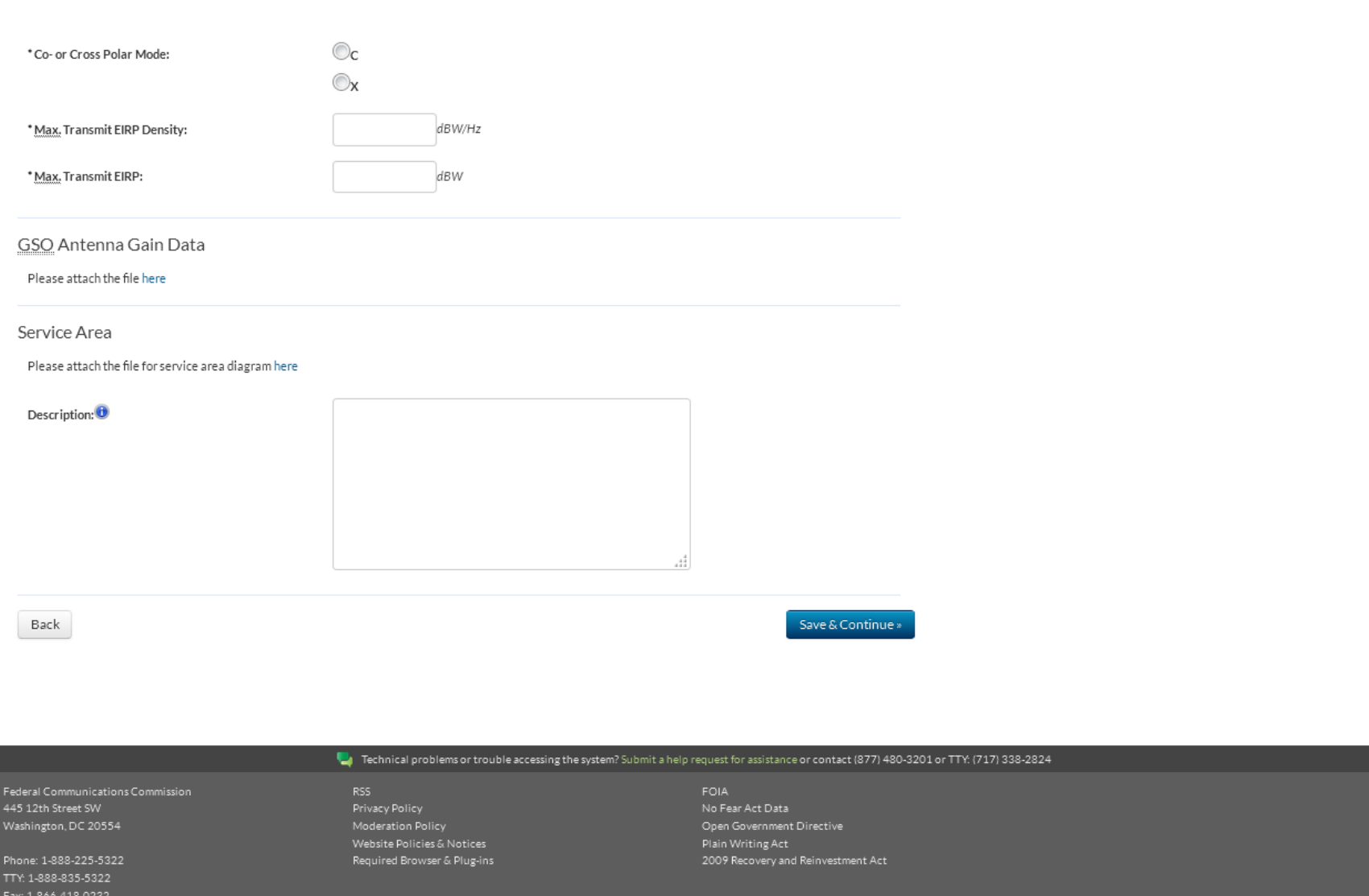

Ξ

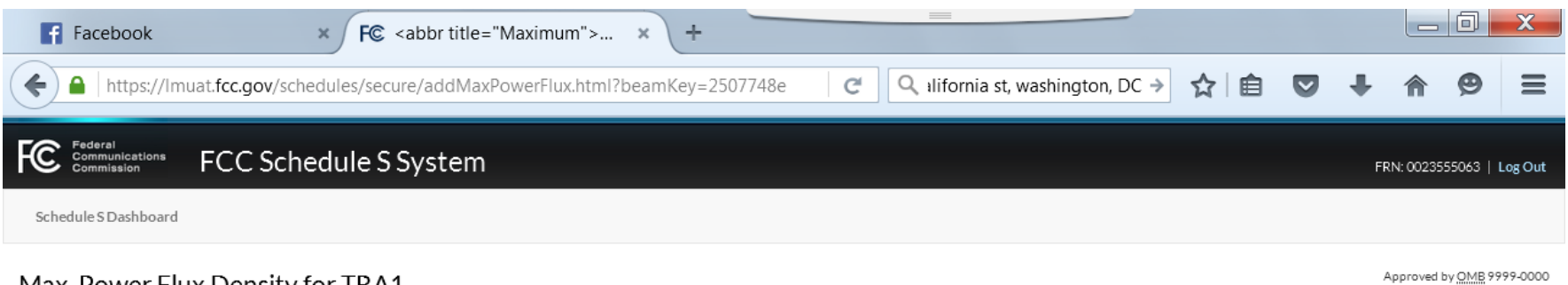

### Max. Power Flux Density for TRA1

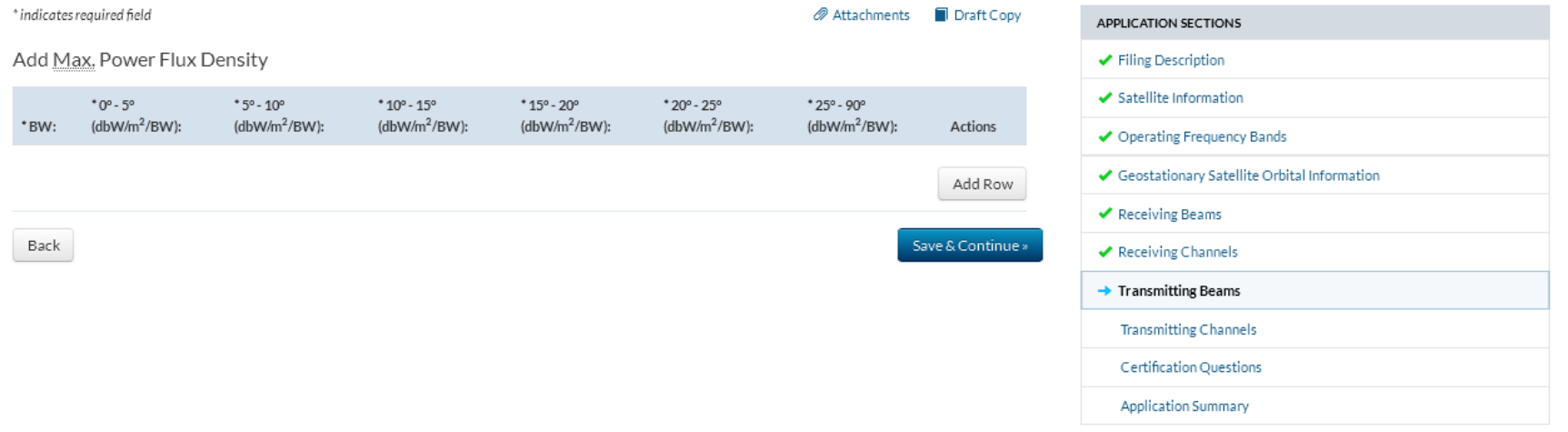

#### Technical problems or trouble accessing the system? Submit a help request for assistance or contact (877) 480-3201 or TTY: (717) 338-2824

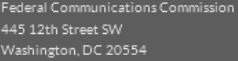

Phone: 1-888-225-5322 TTY: 1-888-835-5322 Fax: 1-866-418-0232 Contact Us

## Website Policies & Notices Required Browser & Plug-ins

**FOIA** No Fear Act Data Open Government Directive Plain Writing Act 2009 Recovery and Reinvestment Act **O** FAQ **C** > Save & Quit

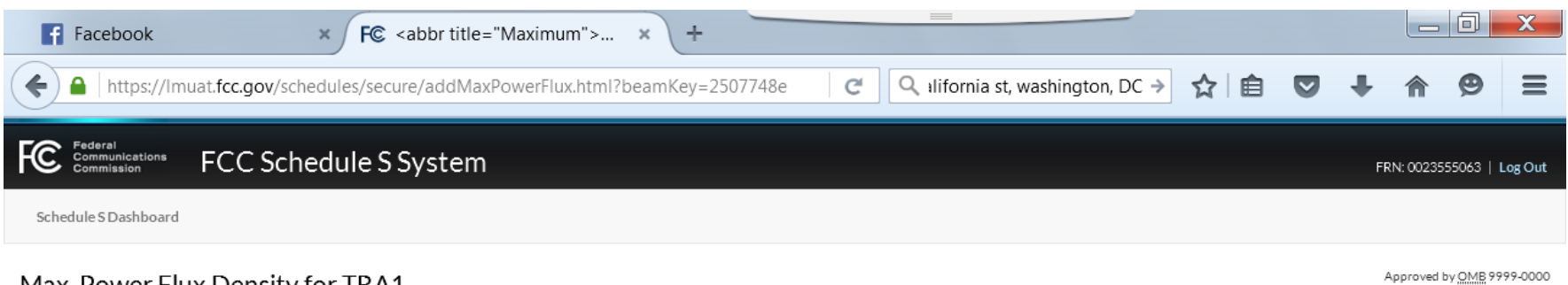

### Max. Power Flux Density for TRA1

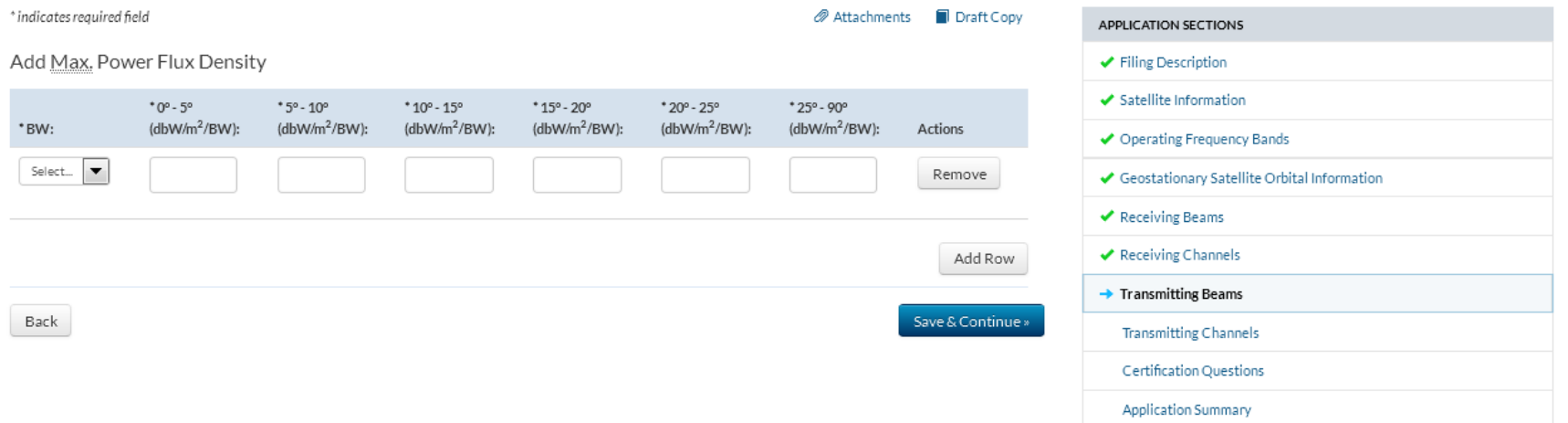

#### Technical problems or trouble accessing the system? Submit a help request for assistance or contact (877) 480-3201 or TTY: (717) 338-2824

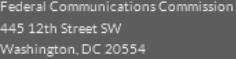

Phone: 1-888-225-5322 TTY: 1-888-835-5322 Fax: 1-866-418-0232 Contact Us

## Website Policies & Notices Required Browser & Plug-ins

**FOIA** No Fear Act Data Open Government Directive Plain Writing Act 2009 Recovery and Reinvestment Act **O** FAQ **C** > Save & Quit

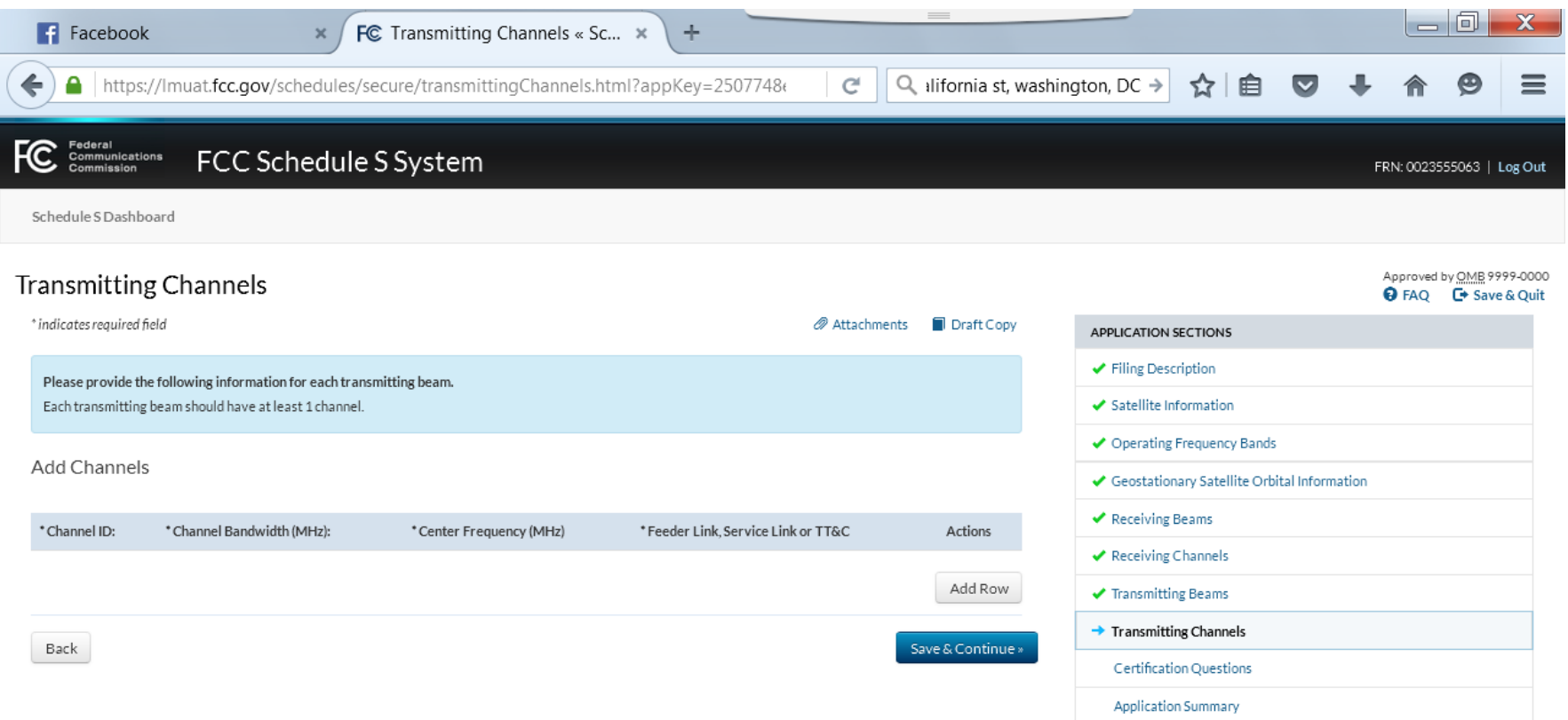

Washington, DC 20554

Phone: 1-888-225-5322 TTY: 1-888-835-5322

# Website Policies & Notices Required Browser & Plug-ins

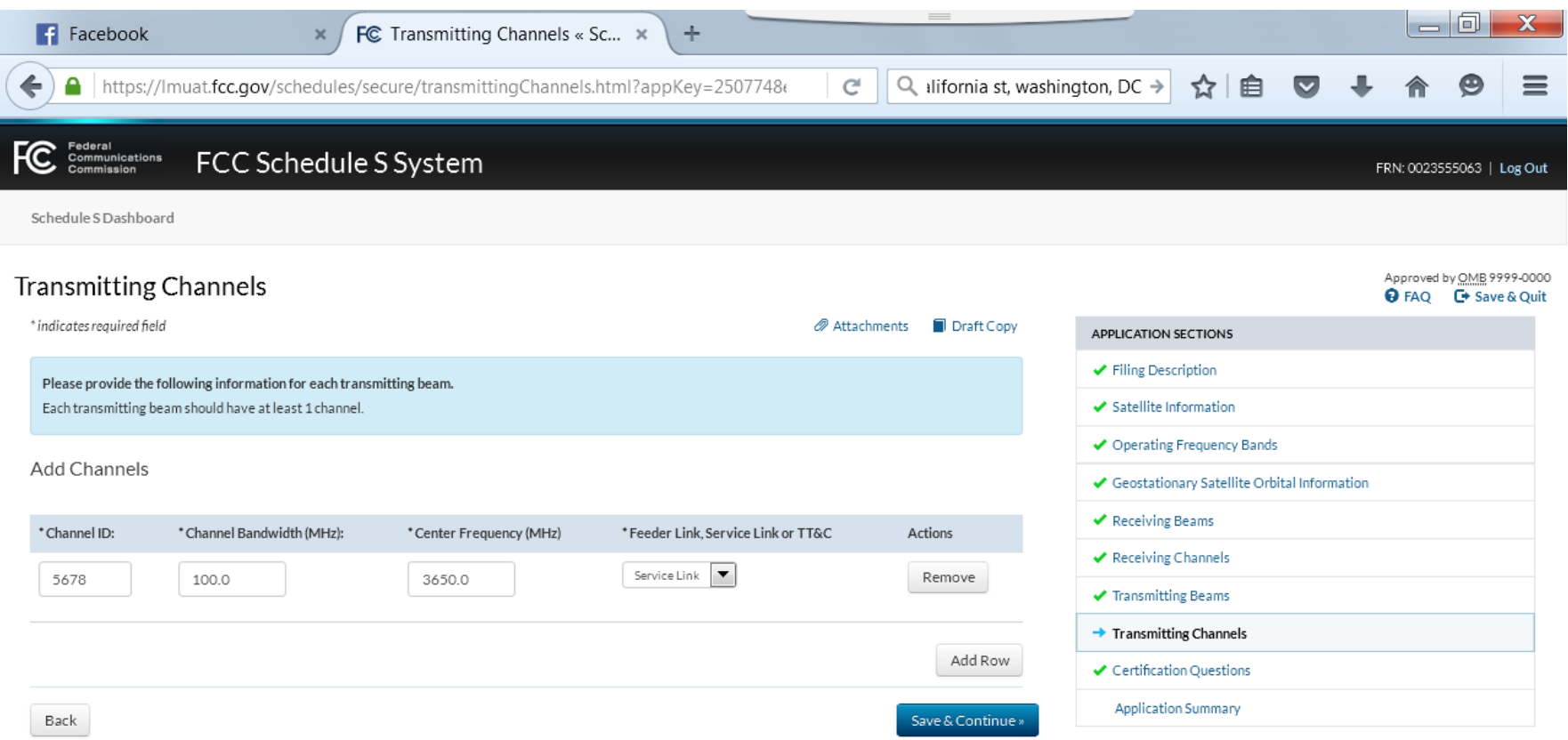

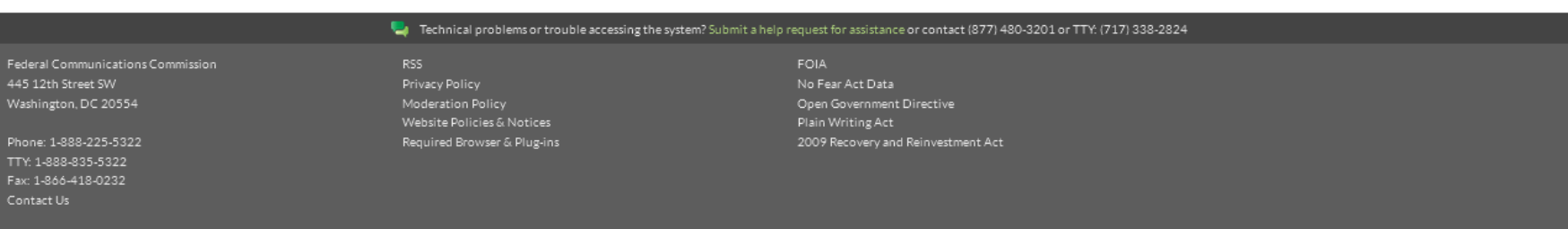

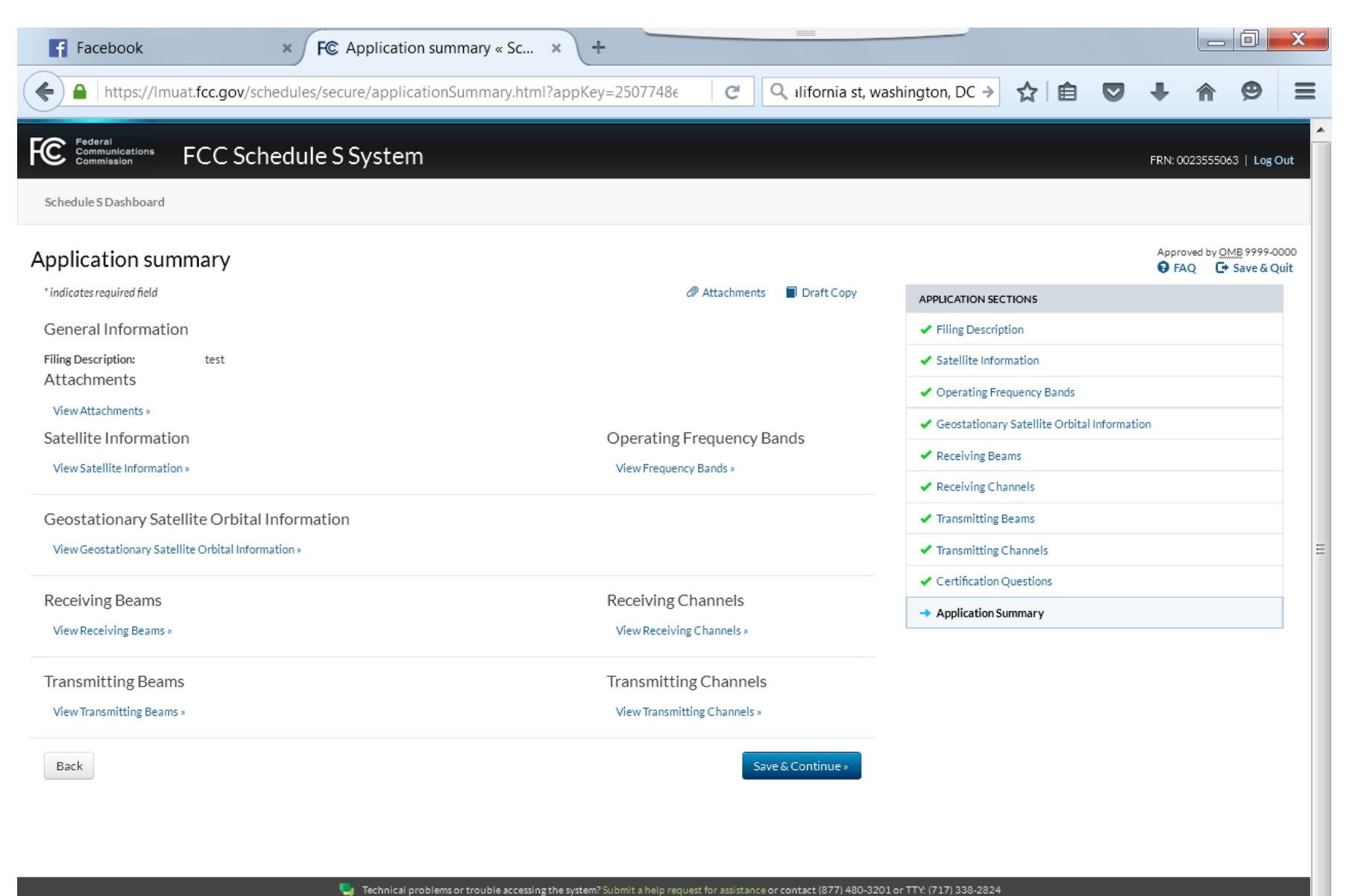

Washington, DC 20554

TTY: 1-888-835-5322

Required Browser & Plug-ins

**FOIA** No Fear Act Data Plain Writing Act

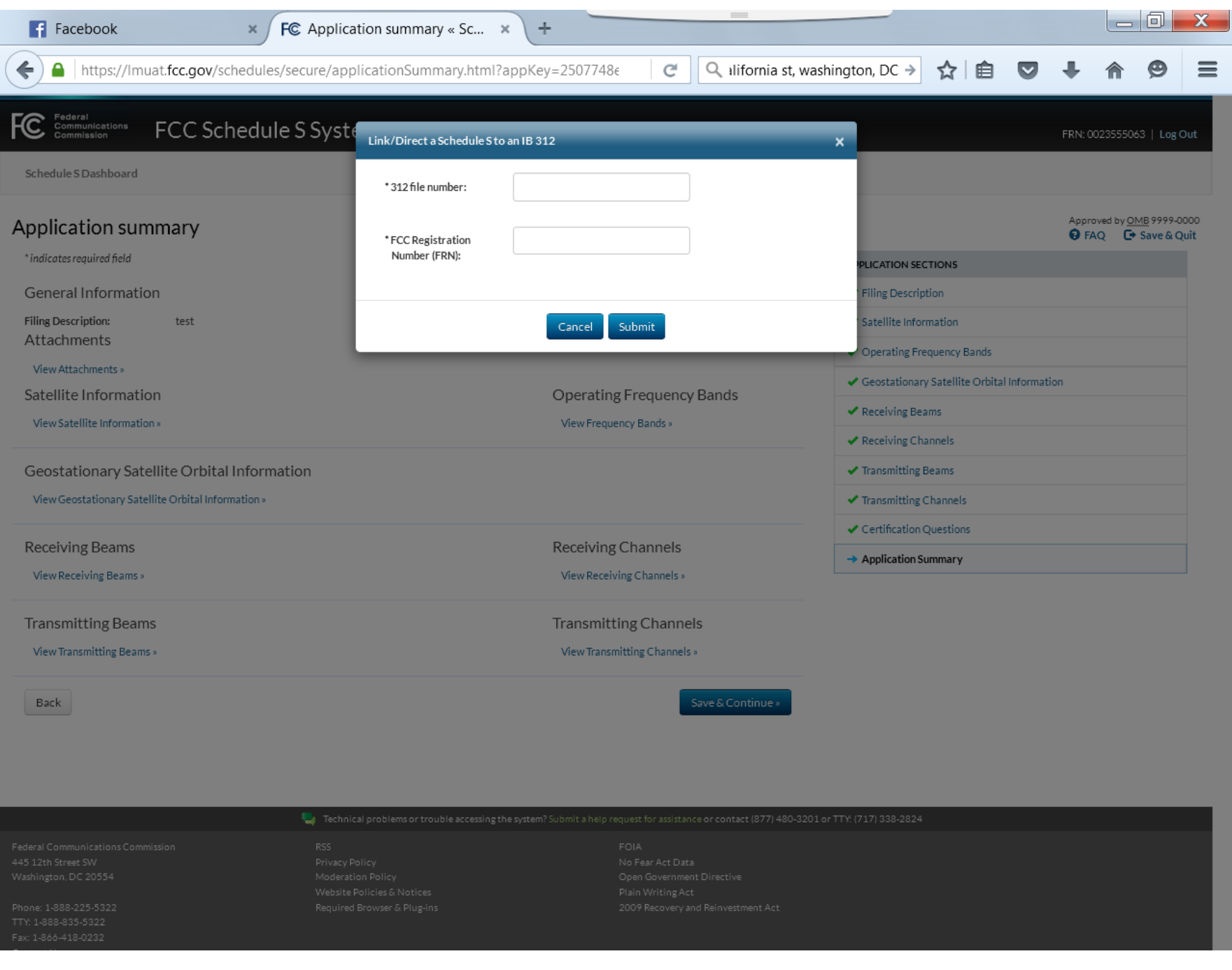

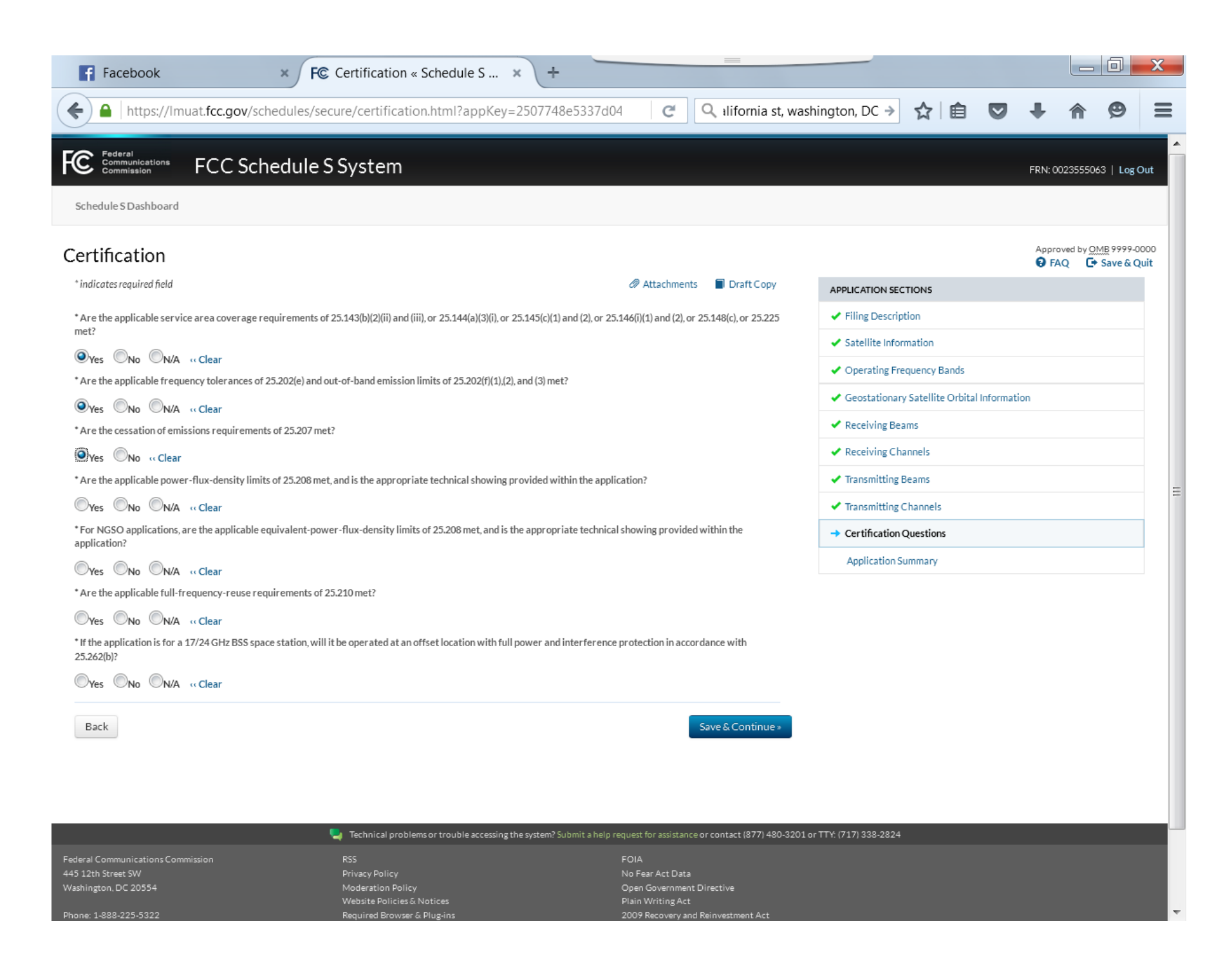